## **BAB VI. PENUTUP**

## **6.1. Kesimpulan**

Berdasarkan dari hasil penelitian, diperoleh kesimpulan sebagai berikut:

- 1. Pada penelitian ini dapat disimpulkan pengujian pada *website* ACC Lemon dengan menggunakan metode *black box testing* dengan penerapan teknik *equivalence partitions* berhasil dilakukan. Pada pengujian ini dapat dibuktikan bahwa *website* ACC Lemon belum layak untuk digunakan oleh *user* secara langsung dengan ditemukannya kesalahan atau kecacatan pada *website* ACC Lemon, dengan demikian *website* ACC Lemon masih perlu dilakukan perbaikan.
- 2. Pada penelitian ini dapat disimpulkan bahwa dalam segi waktu, pengujian manual memerlukan lebih sedikit waktu dibandingkan dengan pengujian otomatis, yang berarti pengujian otomatis tidak lebih efisien dari pengujian manual dengan rata-rata persentase peningkatan waktu pengujian otomatis senilai 162,32% dibandingkan dengan pengujian manual. Dan dalam segi penemuan kesalahan atau kecacatan, pengujian otomatis terbukti lebih akurat dibandingkan pengujian manual dengan persentase kebenaran fungsionalitas pengujian manual senilai 92,85% dan persentase kebenaran fungsionalitas pengujian otomatis senilai 85,71%.

## **6.2. Saran**

Berdasarkan dari hasil penelitian, saran untuk selanjutnya, sebagai berikut:

- 1. Dapat melakukan penambahan data yang akan diuji pada data binding sehingga dapat memaksimalkan kinerja dari Katalon Studio pada pengujian otomatis.
- 2. Dapat menggunakan metode dan teknik yang berbeda untuk membandingkan akurasi penemuan kesalahan. Serta dapat menggunakan *automation testing tool* yang berbeda.
- 3. Dapat menggunakan internet yang stabil agar hasil waktu pengujian lebih akurat.

## **DAFTAR PUSTAKA**

- [1] S. Sumargono, "Sejarah Perkembangan Internet Dan Kebutuhan Informasi Dalam Dunia Pendidikan," *Teknologi*, vol. 1, no. 1, 2012, doi: 10.26594/teknologi.v1i1.43.
- [2] ACC, "RIWAYAT SINGKAT PERUSAHAAN," *Astra Credit Companies*, 2021. [Online]. Available: https://www.acc.co.id/tentang-kami/riwayatsingkat-perusahaan. [Accessed: 21-Feb-2021].
- [3] Y. S. Dwanoko, "Implementasi Software Development Life Cycle ( Sdlc ) Dalam Penerapan Pembangunan Aplikasi Perangkat," *J. Teknol. Inf.*, vol. 7, no. 2, pp. 83–94, 2016.
- [4] A. Rouf, "Pengujian Perangkat Lunak Dengan Menggunakan Metode White Box dan Back Box," vol. 8, no. 1, pp. 1–7, 2012.
- [5] Z. Ereiz, "Automating Web Application Testing Using Katalon Studio," *Zb. Rad. Međunarodne naučne Konf. o Digit. Ekon. DIEC*, vol. 2, no. 2, pp. 87– 97, 2019.
- [6] T. S. Jaya, "Pengujian Aplikasi dengan Metode Blackbox Testing Boundary Value Analysis (Studi Kasus: Kantor Digital Politeknik Negeri Lampung)," *J. Inform. Pengemb. IT*, vol. 3, no. 2, pp. 45–46, 2018, doi: 10.30591/jpit.v3i1.647.
- [7] P. Astuti, "Penggunaan Metode Black Box Testing (Boundary Value Analysis) Pada Sistem Akademik (Sma/Smk)," *Fakt. Exacta*, vol. 11, no. 2, p. 186, 2018, doi: 10.30998/faktorexacta.v11i2.2510.
- [8] M. S. Mustaqbal, R. F. Firdaus, and H. Rahmadi, "PENGUJIAN APLIKASI MENGGUNAKAN BLACK BOX TESTING BOUNDARY VALUE ANALYSIS (Studi Kasus : Aplikasi Prediksi Kelulusan SNMPTN)," vol. I, no. 3, pp. 31–36, 2015.
- [9] A. Krismadi, A. F. Lestari, A. Pitriyah, I. W. P. A. Mardangga, M. Astuti, and A. Saifudin, "Pengujian Black Box berbasis Equivalence Partitions pada Aplikasi Seleksi Promosi Kenaikan Jabatan," *J. Teknol. Sist. Inf. dan Apl.*, vol. 2, no. 4, pp. 155–161, 2019, doi: 10.32493/jtsi.v2i4.3771.
- [10] M. S. A. Kesuma Jaya, P. Gumilang, T. Wati, Y. P. Andersen, and T. Desyani, "Pengujian Black Box pada Aplikasi Sistem Penunjang Keputusan Seleksi Calon Pegawai Negeri Sipil Menggunakan Teknik Equivalence Partitions," *J. Inform. Univ. Pamulang*, vol. 4, no. 4, p. 136, 2019, doi: 10.32493/informatika.v4i4.3834.
- [11] dan A. S. Fadhila Cahya Ningrum, Dandi Suherman, Sita Aryanti, Handika Angga Prasetya, "Pengujian Black Box pada Aplikasi Sistem Seleksi Sales Terbaik Menggunakan Teknik Equivalence Partitions," *J. Teknol. Sist. Inf. dan Apl.*, vol. 4, no. 4, p. 130, 2019, doi: 10.32493/jtsi.v2i4.3708.
- [12] T. D. Adella Rosalina, A A Gede Rai Rassi, Gozali Yusuf Hadi, Rizki Ubaidillah, "Pengujian Black Box pada Sistem Informasi Penjualan HI Shoe Store Menggunakan Teknik Equivalence Partitions," *J. Teknol. Sist. Inf. dan Apl.*, vol. 5, no. 1, p. 29, 2020, doi: 10.32493/jtsi.v3i1.4303.
- [13] R. B. Trengginaz, A. Yusup, D. S. Sunyoto, M. R. Jihad, and Y. Yulianti, "Pengujian Aplikasi Pemesanan Tiket Kereta berbasis Website Menggunakan Metode Black Box dengan Teknik Equivalence Partitioning," *J. Teknol. Sist. Inf. dan Apl.*, vol. 3, no. 3, p. 144, 2020, doi: 10.32493/jtsi.v3i3.5349.
- [14] M. M. Muhtadi, M. D. Friyadi, and A. Rahmani, "Analisis GUI Testing pada Aplikasi E-Commerce menggunakan Katalon," *Pros. Ind. Res. Work. Natl. Semin.*, vol. 10, no. 1, pp. 1387–1393, 2019, doi: 10.35313/irwns.v10i1.1443.
- [15] and A. W. Abdul Haris, Wisnu Jatmiko, "ANALYSIS OF QUALITY ASSURANCE ON SISTEM INFORMASI ZAKAT (SIZAKAT) THROUGH SOFTWARE TESTING," *Republik Dominika, antara Al-Mulli, Rickard, Noen, Dr.*, vol. 9, no. 2, pp. 82–91, 2013.
- [16] S. Roohullah Jan, S. Tauhid Ullah Shah, Z. Ullah Johar, Y. Shah, and F. Khan, "An Innovative Approach to Investigate Various Software Testing Techniques and Strategies," *Int. J. Sci. Res. Sci. Eng. Technol.*, vol. 2, no. 2, pp. 682–689, 2016.
- [17] M. E. Khan, "Different approaches to white box testing technique for finding

errors," *Int. J. Softw. Eng. its Appl.*, vol. 5, no. 3, pp. 1–14, 2011.

- [18] R. M. Sharma, "Quantitative Analysis of Automation and Manual Testing," *Int. J. Eng. Innov. Technol.*, vol. 4, no. 1, pp. 252–257, 2014.
- [19] J. L. Min, A. Istiqomah, and A. Rahmani, "Evaluasi Penggunaan Manual Dan Automated Software Testing Pada Pelaksanaan End-To-End Testing," *JTT (Jurnal Teknol. Ter.*, vol. 6, no. 1, p. 18, 2020, doi: 10.31884/jtt.v6i1.256.
- [20] P. Mahajan, H. Shedge, and U. Patkar, "Automation Testing In Software Organization," *Int. J. Comput. Appl. Technol. Res.*, vol. 5, no. 4, pp. 198– 201, 2016, doi: 10.7753/ijcatr0504.1004.
- [21] V. Lam, "Katalon Studio Simplify Your Test Automation," *Katalon Studio*, 2020. [Online]. Available: https://www.katalon.com/katalon-studio/. [Accessed: 09-Oct-2020].

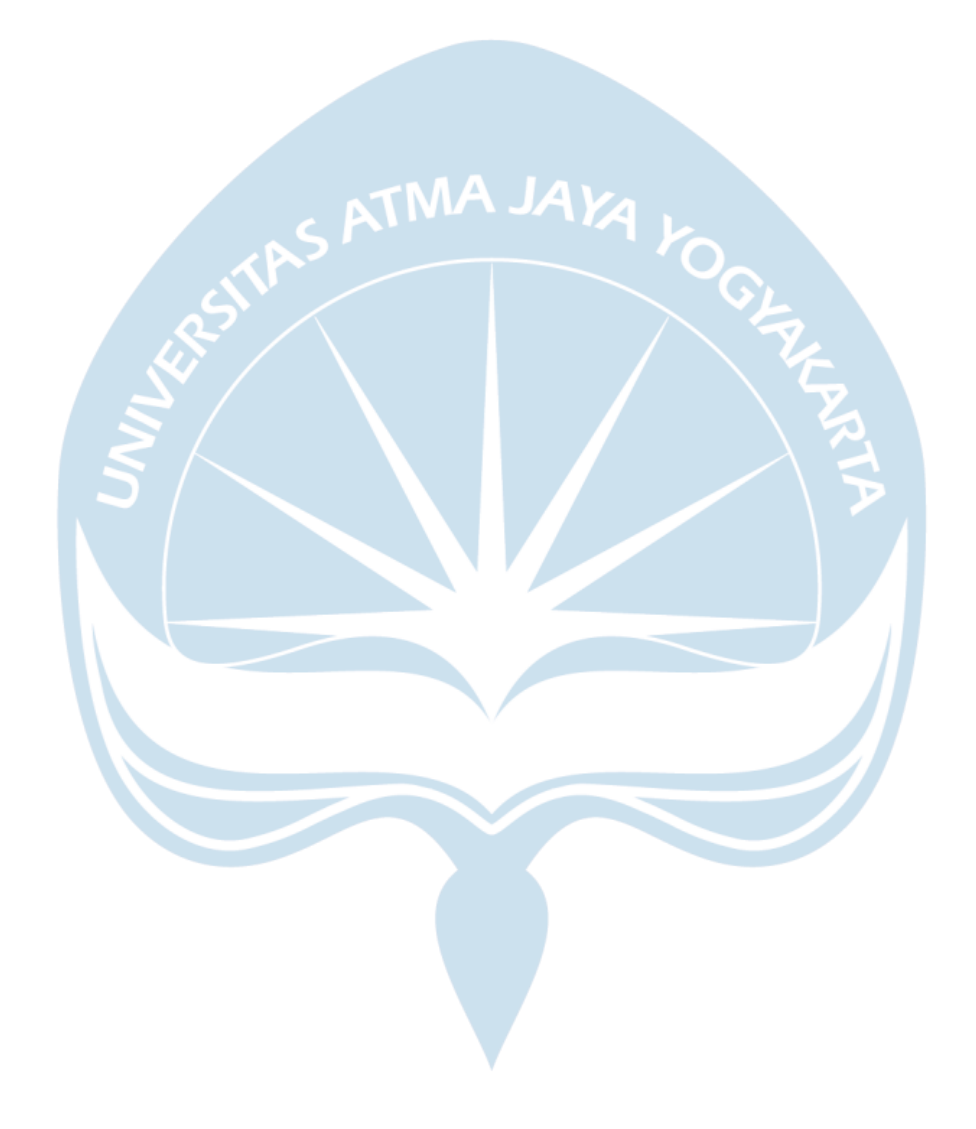